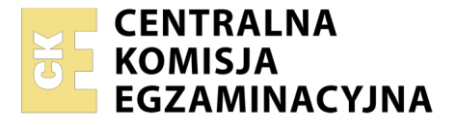

Nazwa kwalifikacji: **Wykonywanie czynności pomocniczych z zakresu usług weterynaryjnych** Oznaczenie kwalifikacji: **R.10** Wersja arkusza: **SG** 

> **R.10-SG-23.01** Czas trwania egzaminu: **60 minut**

#### **EGZAMIN POTWIERDZAJĄCY KWALIFIKACJE W ZAWODZIE Rok 2023 CZĘŚĆ PISEMNA**

#### **PODSTAWA PROGRAMOWA 2012**

#### **Instrukcja dla zdającego**

- 1. Sprawdź, czy arkusz egzaminacyjny zawiera 10 stron. Ewentualny brak stron lub inne usterki zgłoś przewodniczącemu zespołu nadzorującego.
- 2. Do arkusza dołączona jest KARTA ODPOWIEDZI, na której w oznaczonych miejscach:
	- − wpisz oznaczenie kwalifikacji,
	- − zamaluj kratkę z oznaczeniem wersji arkusza,
	- − wpisz swój numer PESEL\*,
	- − wpisz swoją datę urodzenia,
	- − przyklej naklejkę ze swoim numerem PESEL.
- 3. Arkusz egzaminacyjny zawiera test składający się z 40 zadań.
- 4. Za każde poprawnie rozwiązane zadanie możesz uzyskać 1 punkt.
- 5. Aby zdać część pisemną egzaminu musisz uzyskać co najmniej 20 punktów.
- 6. Czytaj uważnie wszystkie zadania.
- 7. Rozwiązania zaznaczaj na KARCIE ODPOWIEDZI długopisem lub piórem z czarnym tuszem/ atramentem.
- 8. Do każdego zadania podane są cztery możliwe odpowiedzi: A, B, C, D. Odpowiada im następujący układ kratek w KARCIE ODPOWIEDZI:

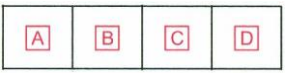

- 9. Tylko jedna odpowiedź jest poprawna.
- 10. Wybierz właściwą odpowiedź i zamaluj kratkę z odpowiadającą jej literą np., gdy wybrałeś odpowiedź "A":

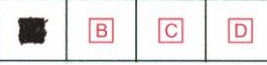

11. Staraj się wyraźnie zaznaczać odpowiedzi. Jeżeli się pomylisz i błędnie zaznaczysz odpowiedź, otocz ją kółkiem i zaznacz odpowiedź, którą uważasz za poprawną, np.

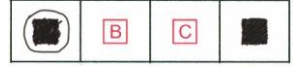

12. Po rozwiązaniu testu sprawdź, czy zaznaczyłeś wszystkie odpowiedzi na KARCIE ODPOWIEDZI i wprowadziłeś wszystkie dane, o których mowa w punkcie 2 tej instrukcji.

#### **Pamiętaj, że oddajesz przewodniczącemu zespołu nadzorującego tylko KARTĘ ODPOWIEDZI.**

*Powodzenia!*

*\* w przypadku braku numeru PESEL – seria i numer paszportu lub innego dokumentu potwierdzającego tożsamość*

# **Zadanie 1.**

Którego urządzenia należy użyć w celu poskromienia kota do iniekcji?

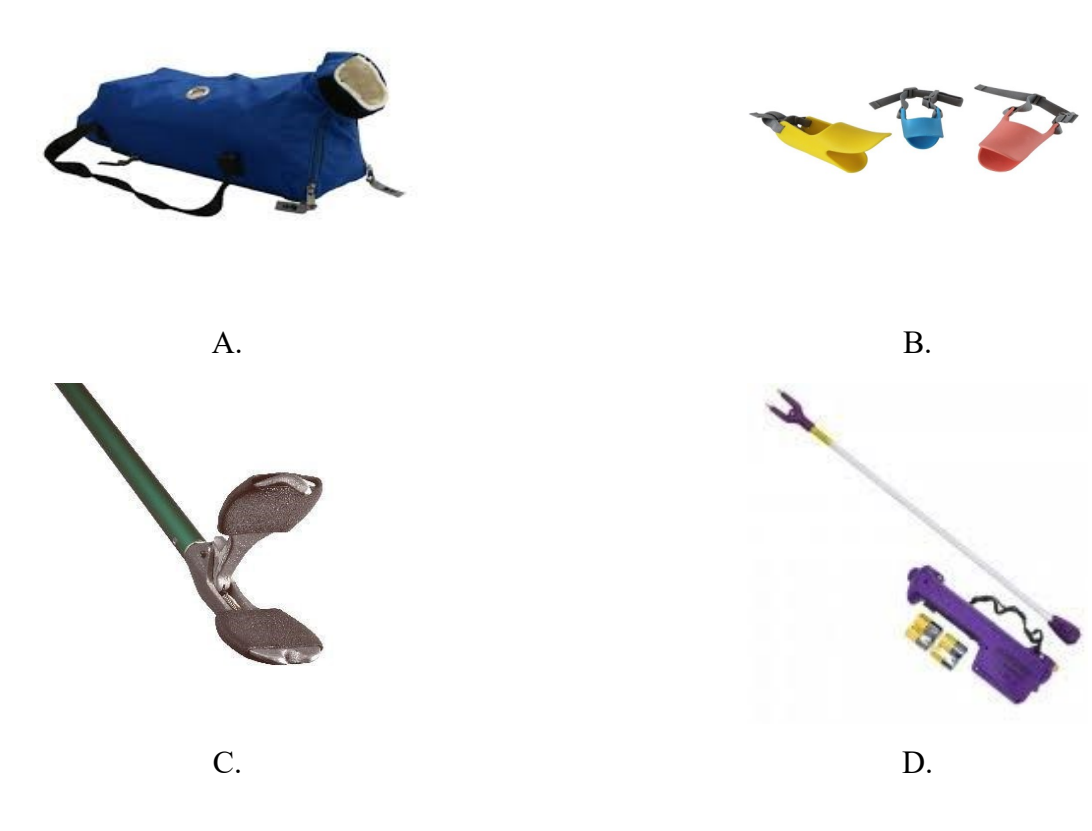

### **Zadanie 2.**

Na ilustracji przedstawiono badanie

- A. przewodu słuchowego zewnętrznego.
- B. węzła chłonnego zagardłowego.
- C. ślinianki przyuszniczej.
- D. krtani.

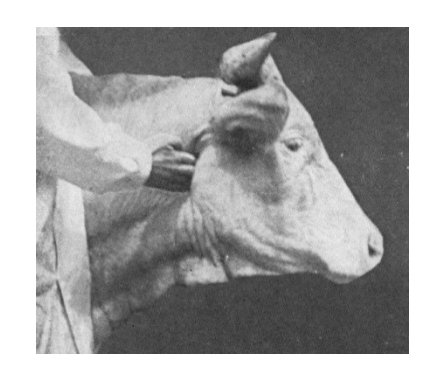

### **Zadanie 3.**

Na ilustracji przedstawiono

- A. fekalyzer.
- B. pojemnik na krew.
- C. pojemnik na mocz.
- D. podłoże transportowe.

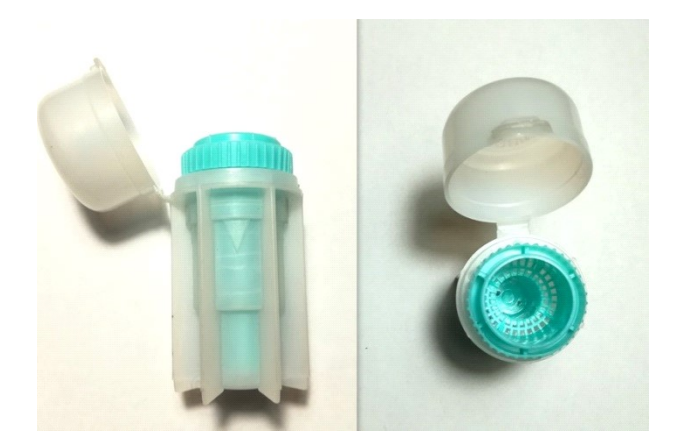

# **Zadanie 4.**

W przedmiotowym badaniu ogólnym bada się u zwierzęcia

- A. jamę brzuszną.
- B. węzły chłonne.
- C. klatkę piersiową.
- D. skórę i jej wytwory.

# **Zadanie 5.**

Na zdjęciu rentgenowskim przedstawiono złamanie kości

- A. udowej.
- B. łokciowej.
- C. piszczelowej.
- D. promieniowej.

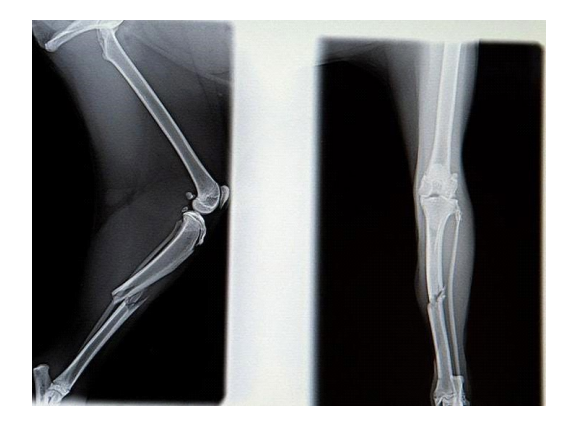

# **Zadanie 6.**

Scyntygrafia to obrazowa metoda diagnostyczna medycyny nuklearnej, polegająca na wprowadzeniu do organizmu środków chemicznych, najczęściej farmaceutyków znakowanych

- A. związkami jodu.
- B. związkami baru.
- C. radioizotopami.
- D. węglem.

### **Zadanie 7.**

Do badań w kierunku choroby Aujeszkiego pobiera się próbki

- A. kału.
- B. krwi.
- C. mózgu.
- D. moczu.

### **Zadanie 8.**

W celu przeprowadzenia badania metodą flotacji stosuje się

- A. wodę destylowaną.
- B. 40% roztwór formaliny.
- C. 5% roztwór zasady potasowej.
- D. nasycony roztwór chlorku sodu.

# **Zadanie 9.**

Który parametr występuje w badaniu morfologicznym krwi?

- A. PLT
- B. LDL
- C. HDL
- D. ALAT

### **Zadanie 10.**

Nauka zajmująca się interakcją między antygenami a przeciwciałami, jak również rozwojem metod badania obecności antygenów i przeciwciał w surowicy krwi, to

- A. serologia.
- B. bakteriologia.
- C. mikrobiologia.
- D. transplantologia.

#### **Zadanie 11.**

Obecność dużej ilości barwnika mięśni w moczu konia to

- A. melanuria.
- B. hematuria.
- C. mioglobinuria.
- D. hemoglobinuria.

#### **Zadanie 12.**

Po śmierci zwierzęcia w naczyniach krwionośnych tworzą się

- A. zatory.
- B. skrzepy.
- C. zakrzepy.
- D. przekrwienia.

#### **Zadanie 13.**

W czasie sekcji w mięśniach krowy stwierdzono okrągłe, perłowo-białe, 1-cm pęcherzyki wągrów, czyli form larwalnych

- A. włośnia spiralnego.
- B. motylicy wątrobowej.
- C. tasiemca uzbrojonego.
- D. tasiemca nieuzbrojonego.

#### **Zadanie 14.**

pH treści żwacza o wartości 7,5 świadczy o

- A. zasadowicy.
- B. kwasicy.
- C. ketozie.
- D. normie.

## **Zadanie 15.**

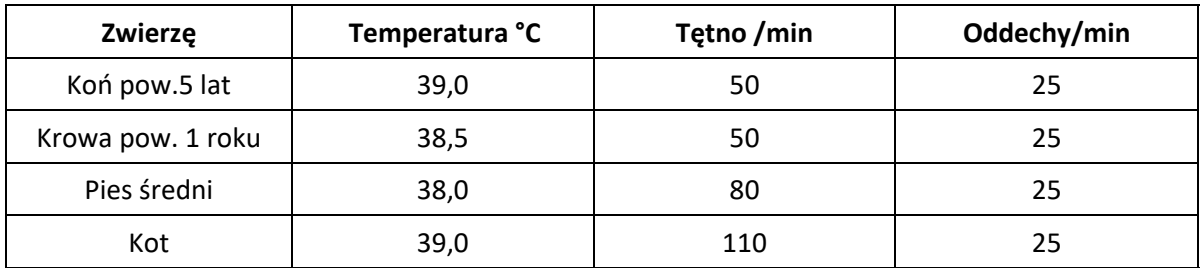

Na podstawie zamieszczonych wyników badania CTO wskaż, które zwierzę ma podwyższone parametry.

- A. Krowa.
- B. Koń.
- C. Pies.
- D. Kot.

#### **Zadanie 16.**

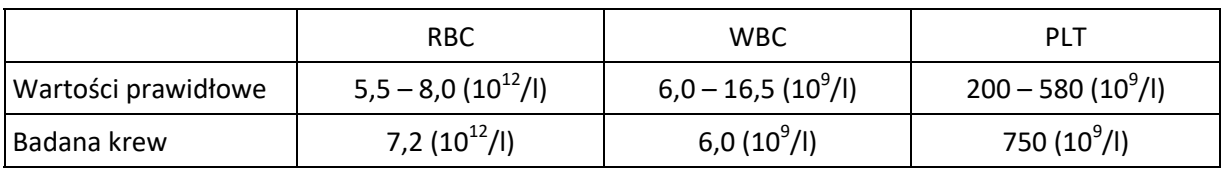

Na podstawie przedstawionego wyniku badania krwi psa można stwierdzić, że zwierzę ma

- A. leukopenię.
- B. erytropenię.
- C. erytrocytozę.
- D. trombocytozę.

#### **Zadanie 17.**

*Występują zaburzenia ze strony przewodu pokarmowego – biegunki i wymioty. Poważnemu uszkodzeniu ulegają narządy krwiotwórcze. Pojawia się podwyższona skłonność do zakażeń. Na skórze widoczne są owrzodzenia, na błonach śluzowych wybroczyny.*

Opisane objawy zagrażające życiu zwierzęcia towarzyszą

- A. porażeniu prądem elektrycznym.
- B. wstrząsowi pourazowemu.
- C. porażeniu słonecznemu.
- D. chorobie popromiennej.

#### **Zadanie 18.**

Nowotwory niezłośliwe charakteryzują się następującymi zmianami patologicznymi:

- A. wzrostem naciekowym, przerzutami i wyniszczeniem.
- B. przerzutami, guzem odgraniczonym od podłoża i wyniszczeniem.
- C. wzrostem naciekowym, brakiem przerzutów i zdolnością do odnowy.
- D. guzem odgraniczonym od podłoża, powolnym wzrostem i brakiem przerzutów.

## **Zadanie 19.**

Powodem występujących na puszcze kopytowej konia zmian przedstawionych na ilustracji jest

- A. zatrat.
- B. gruda
- C. ochwat.
- D. zagwożdżenie.

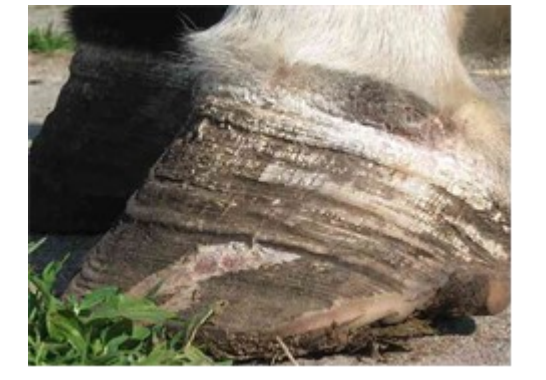

#### **Zadanie 20.**

Którą chorobę może wywołać przedstawiony na ilustracji wektor zakażenia?

- A. Gzawicę.
- B. Babeszjozę.
- C. Tasiemczycę.
- D. Myksomatozę.

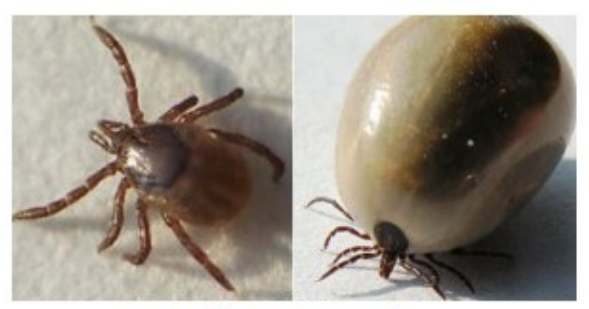

przed i po żerowaniu

## **Zadanie 21.**

Świerzbowiec jest

- A. przywrą.
- B. owadem.
- C. roztoczem.
- D. pierwotniakiem.

#### **Zadanie 22.**

Czynnikiem etiologicznym enzootycznej białaczki bydła jest

- A. bakteria.
- B. kleszcz.
- C. komar.
- D. wirus.

#### **Zadanie 23.**

Przekazanie przeciwciał za pomocą podanej surowicy nazywa się odpornością

- A. czynną naturalną.
- B. czynną sztuczną.
- C. bierną naturalną.
- D. bierną sztuczną.

# **Zadanie 24.**

Na skutek długotrwałego niedożywienia mięśnie ulegają

- A. atrofii.
- B. martwicy.
- C. hipertrofii.
- D. zwyrodnieniu.

#### **Zadanie 25.**

Pobrane ze środowiska jaja inwazyjne mogą być przyczyną zachorowania zwierzęcia na

- A. kokcydiozę.
- B. wągrzycę.
- C. włośnicę.
- D. glistnicę.

### **Zadanie 26.**

W przebiegu niektórych chorób niedoborowych występuje koprofagia, czyli

- A. lizanie ścian.
- B. picie moczu.
- C. zjadanie kału.
- D. spożywanie ciał obcych.

### **Zadanie 27.**

*Jest to wysoce zaraźliwa choroba wirusowa kotowatych, przebiegająca z objawami gorączki, zapalenia błony śluzowej przewodu pokarmowego (wymioty, biegunka, czasem z domieszką krwi) i drastycznym zmniejszeniem liczby leukocytów. Chorobę wywołuje wirus FPV.*

Której choroby kotów dotyczy zamieszczony opis?

- A. Białaczki.
- B. Herpeswirozy.
- C. Panleukopenii.
- D. Zakaźnego zapalenia otrzewnej.

# **Zadanie 28.**

Zakaźna i zaraźliwa choroba bakteryjna, przebiegająca ostro w postaci posocznicy, podostro w postaci pokrzywkowej oraz przewlekle jako proces wytwórczy w stawach i sercu oraz martwicą skóry, to

- A. różyca świń.
- B. choroba Aujeszkyego.
- C. klasyczny pomór świń.
- D. afrykański pomór świń.

# **Zadanie 29.**

Bladość błon śluzowych może być wynikiem

- A. zatrucia dwutlenkiem węgla.
- B. niewydolności wątroby.
- C. udaru cieplnego.
- D. krwotoku.

### **Zadanie 30.**

Stałą postacią leku jest

- A. mazidło.
- B. czopek.
- C. maść.
- D. żel.

## **Zadanie 31.**

W przebiegu przewlekłej niewydolności nerek u kota należy zmniejszyć podaż

- A. wody.
- B. białek.
- C. tłuszczów.
- D. węglowodanów.

## **Zadanie 32.**

Efektem niedoboru witaminy C u zwierząt jest

- A. szkorbut.
- B. krzywica.
- C. kurza ślepota.
- D. zaburzenie płodności.

### **Zadanie 33.**

Jeżeli lek po podaniu na skórę nie wchłonął się do krwioobiegu, to ma on działanie

- A. ogólne.
- B. miejscowe.
- C. obwodowe.
- D. ośrodkowe.

### **Zadanie 34.**

Roztwory drażniące tkanki należy podawać w iniekcji

- A. dożylnej.
- B. dotętniczej.
- C. podskórnej.
- D. dootrzewnowej.

# **Zadanie 35.**

Ile ml preparatu Bioketan 100 mg/ml, roztworu do wstrzykiwań u psów i kotów, należy podać domięśniowo psu o wadze 25 kg, jeżeli u psów dawkowanie preparatu wynosi 3 mg/kg m.c. i.v. oraz 7 mg/kg m.c. i.m.?

- A. 1,75 ml
- B. 17,5 ml
- C. 12,5 ml
- D. 0,75 ml

### **Zadanie 36.**

W chirurgii do zespolenia tkanek za pomocą specjalnych zszywek, które zazwyczaj zamykają się w kształcie litery B, służy

- A. trepan.
- B. stapler.
- C. osteotom.
- D. imadło chirurgiczne.

## **Zadanie 37.**

Przedstawione na zdjęciu kleszcze służą do

- A. kastracji.
- B. usuwania zębów.
- C. pomocy porodowej u świń.
- D. zakładania kółek nosowych u buhajów.

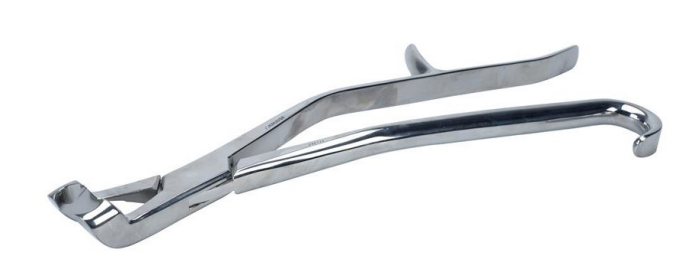

# **Zadanie 38.**

Metoda rehabilitacyjna polegająca na ugniataniu, rozcieraniu, klepaniu oraz wstrząsaniu to

- A. sonoterapia.
- B. kinezyterapia.
- C. magnetoterapia.
- D. masaż leczniczy.

### **Zadanie 39.**

TENS, czyli przezskórna stymulacja nerwów, to działanie polegające na pobudzeniu nerwów za pomocą

- A. ultradźwięków.
- B. niskiej temperatury.
- C. impulsów elektrycznych.
- D. pola elektromagnetycznego.

# **Zadanie 40.**

Którego z przedstawionych na zdjęciach narzędzi **nie powinno** się używać do pielęgnacji kopyt koni?

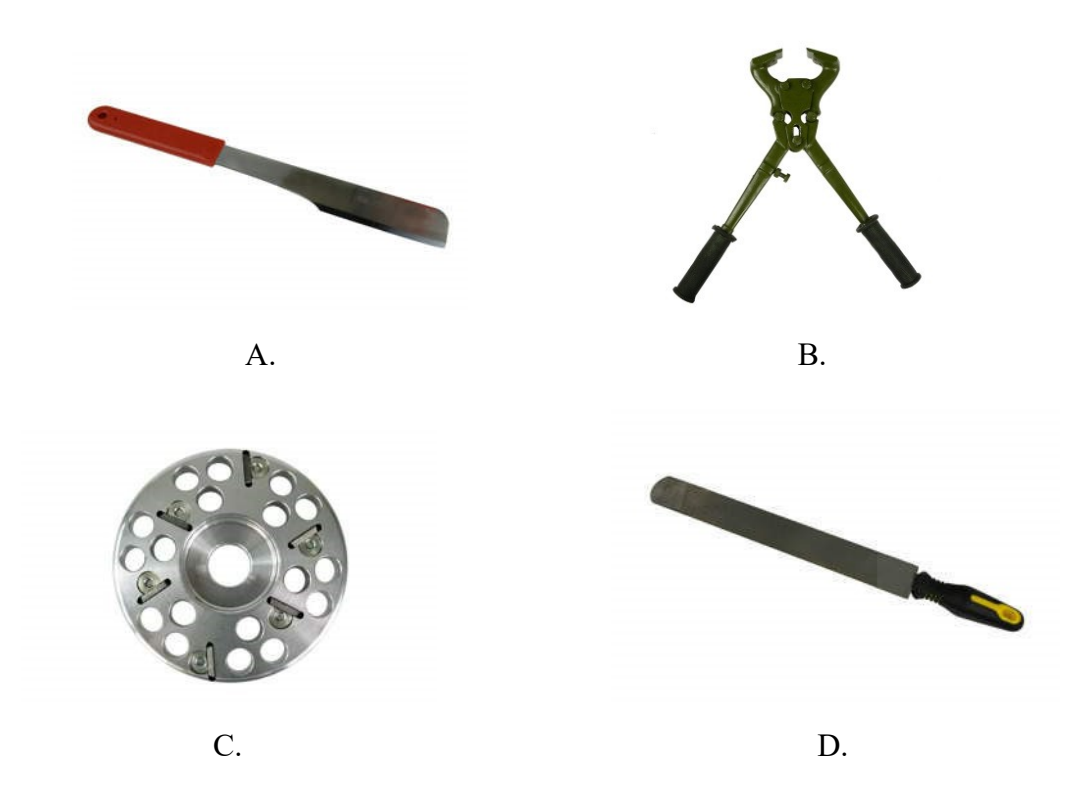